# **Applied MLOps to Maintain Model Freshness on Kubernetes**

2021 Berlin Buzzwords

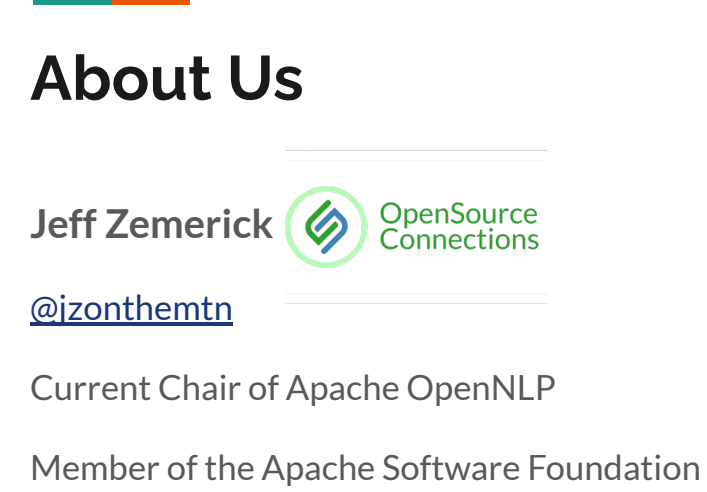

Previously an AWS, GCP Engineer

[jzemerick@opensourceconnections.com](mailto:jzemerick@opensourceconnections.com)

**leidos David Smithbauer** [@dsmithbauer](https://www.twitter.com/dsmithbauer) Lead DevOps Engineer [linkedin.com/in/davidsmithbauer](http://www.linkedin.com/in/david-smithbauer-ab5a3b1) [david.smithbauer@leidos.com](mailto:david.smithbauer@leidos.com)

#### **Introduction**

- Illustrate how a containerized system with machine learning capabilities can evolve over time to increase performance and relevance
- Intended to describe concepts instead of a specific tooling "how-to" guide
- Describe MLOps, what it solves, and its challenges

## **What is MLOps?**

- Intersections of DevOps and Machine Learning
- Getting a ML model into production

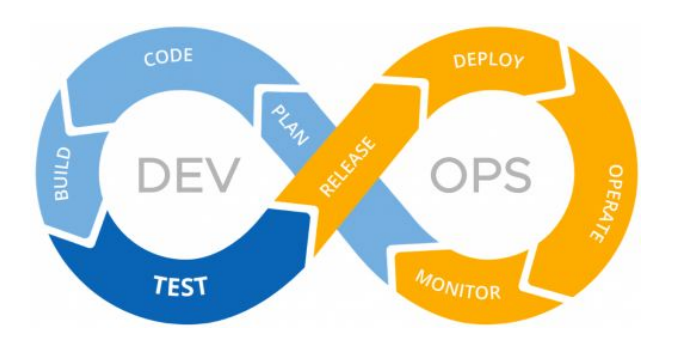

- Increased automation
- ML model lifecycle
	- SDLC, CI/CD
	- Deployment
	- Monitoring/metrics
- <https://madewithml.com/courses/mlops/>

# **Easy to deploy, hard to maintain**

- ML applications are more complex because problems of DevOps plus ML issues
- Treatment of models as black boxes
- Changes in the data itself can affect how the system performs
- Good software engineering design practices don't easily apply

*D. Sculley, Gary Holt, Daniel Golovin, Eugene Davydov, Todd Phillips, Dietmar Ebner, Vinay Chaudhary, Michael Young, Jean-Francois Crespo, and Dan Dennison. 2015. Hidden technical debt in Machine learning systems. In Proceedings of the 28th International Conference on Neural Information Processing Systems - Volume 2 (NIPS'15). MIT Press, Cambridge, MA, USA, 2503–2511.*

#### **ML Technical Debt**

- Entanglement *Changing Anything Changes Everything*, nothing is independent
- Pipeline management ETL, training, validation, etc.
	- ETL is a whole thing of its own
- Hidden feedback loops
- Other tech debt
- Does it bring you joy? If not throw it out. (Spoiler might not work out.)

#### **Back to MLOps**

- Lots of AI projects don't make it to production
- Trying to apply processes to these challenges
- Kubeflow started in 2018
- $\bullet$  Address the "Big 8" areas

<https://www.socialg.tech/mlopsconcepts>

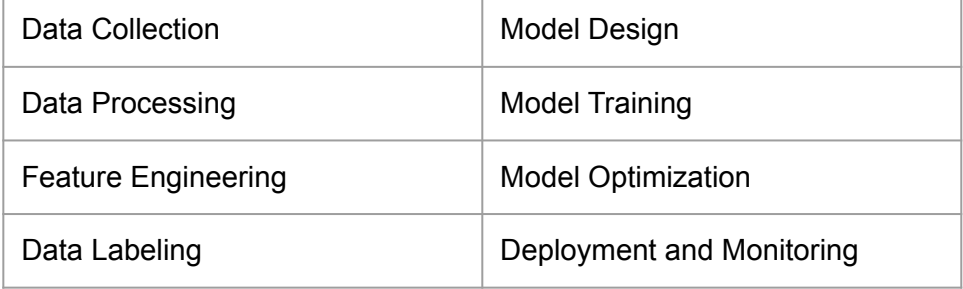

#### **What We Are Building**

A system to adjust movie search relevance based on current trends.

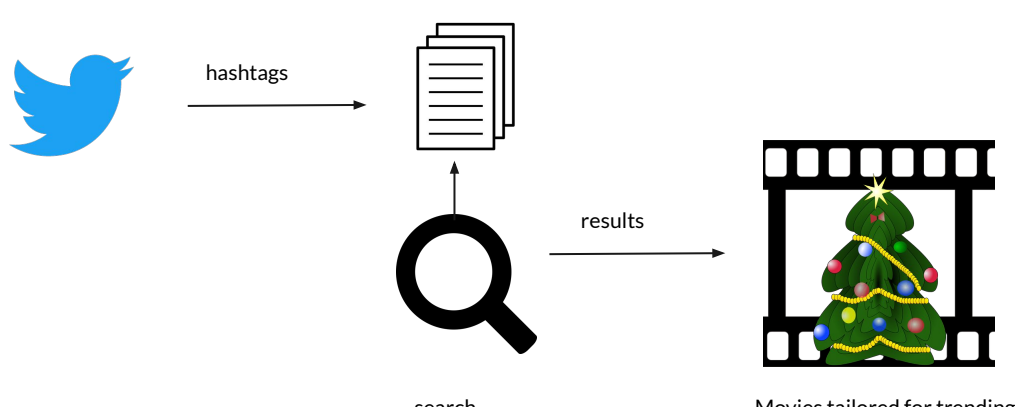

Indexed movies

search

Movies tailored for trending hashtag

#### **Example Search Results**

**Out-of-the-box "Family" movie results**

- 1. The New Adventures of Pinocchio
- 2. Raising the Bar
- 3. A Christmas Star
- 4. LazyTown
- 5. Bling
- 6. Christmas Miracle
- 7. Soul Surfer
- 8. Air Bud: Golden Receiver
- 9. Patrick
- 10. Playing with Fire

#### **"Family" movie results with "christmas" trending**

- 1. A Christmas Carol
- 2. Unaccompanied Minors
- 3. Jingle All the Way
- 4. Jingle All the Way 2
- 5. The Grinch
- 6. A Christmas Snow
- 7. The 12 Dogs of Christmas
- 8. The Nutcracker
- 9. Saving Christmas
- 10. The Swan Princess Christmas

#### **Components**

- A Twitter consumer (an Apache Flink application)
- A search index of movies (Elasticsearch)  $\bullet$  elasticsearch
- A natural language classifier (custom-trained zero-shot learning classifier)
- A search relevance tool (Quepid)
- A database and a cache (MySQL and Redis)

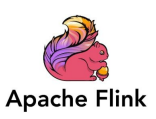

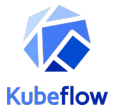

#### **Architecture**

**Contract Contract** 

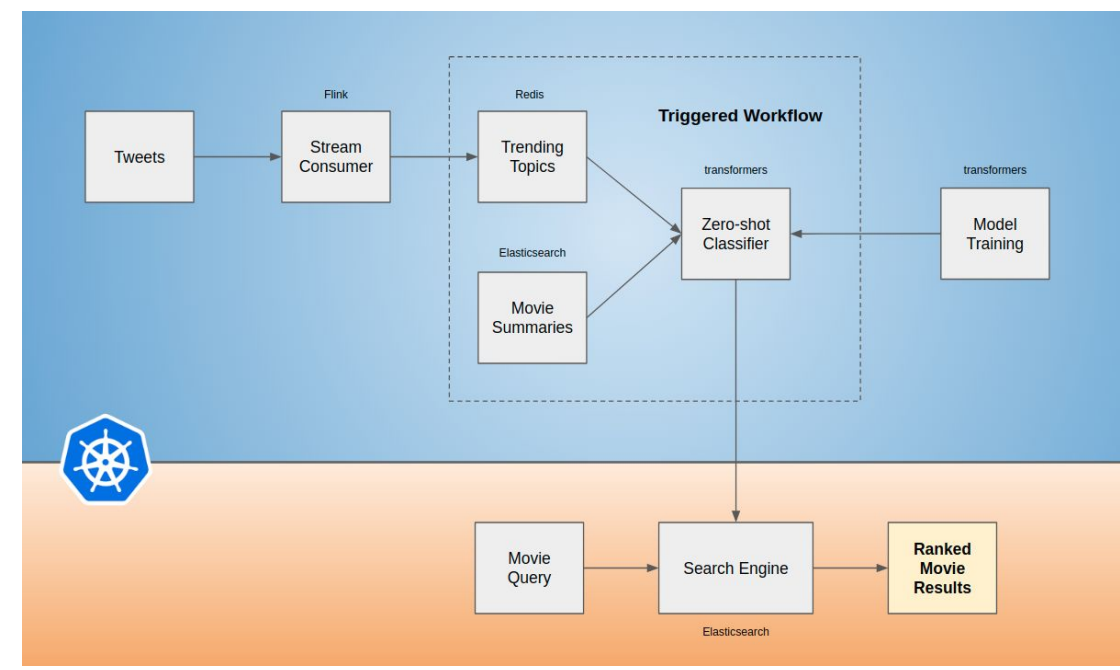

#### **The Data Set**

- A listing of movies and information such as title, genres, actors, and summary
- Subset of an export from [The Movies Database](https://www.themoviedb.org/)
- Indexed movies into Elasticsearch

```
 "562": {
             "genres": [
\left\{ \begin{array}{cc} 0 & 0 \\ 0 & 0 \end{array} \right. "id": 28,
                          "name": "Action"
                    },
\left\{ \begin{array}{ccc} 0 & 0 & 0 \\ 0 & 0 & 0 \\ 0 & 0 & 0 \\ 0 & 0 & 0 \\ 0 & 0 & 0 \\ 0 & 0 & 0 \\ 0 & 0 & 0 \\ 0 & 0 & 0 \\ 0 & 0 & 0 \\ 0 & 0 & 0 \\ 0 & 0 & 0 \\ 0 & 0 & 0 \\ 0 & 0 & 0 \\ 0 & 0 & 0 & 0 \\ 0 & 0 & 0 & 0 \\ 0 & 0 & 0 & 0 \\ 0 & 0 & 0 & 0 & 0 \\ 0 & 0 & 0 & 0 & 0 \\ 0 & 0 & 0 & 0 & 0 \\ 0 & 0 & 0 & 0 "id": 53,
                           "name": "Thriller"
\longrightarrow ],
             "original_language": "en",
             "original_title": "Die Hard",
```
 "overview": "NYPD cop John McClane's plan to reconcile with his estranged wife is thrown for a serious loop when, minutes after he arrives at her office, the entire building is overtaken by a group of terrorists. With little help from the LAPD, wisecracking McClane sets out to single-handedly rescue the hostages and bring the bad guys down.", 12

#### **Twitter Stream Consumer**

- Apache Flink job that maintains a map of hashtags to their count of occurrences.
- Sort the map by value to get a list of the top N trending hashtags.
- Persist that map to Redis.

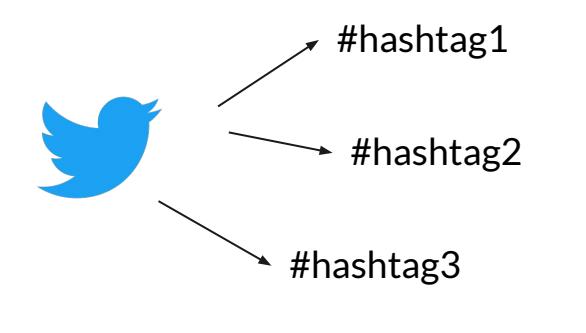

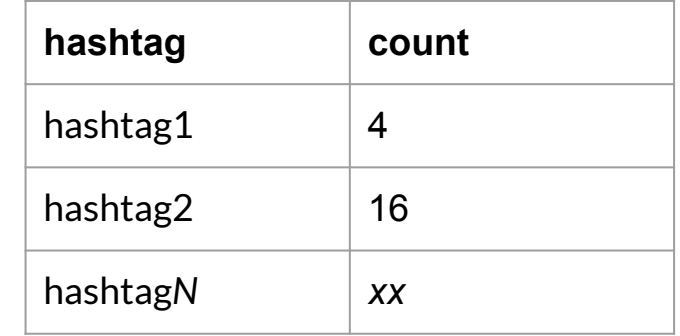

Hashtag map of counts

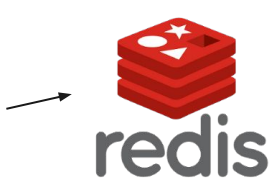

# **How to classify movie overviews based on hashtags?**

- We don't know what might be trending tomorrow
- Hard to train a classification model using unknown labels
- We need something else... a zero-shot classifier

# **Natural Language Inference (NLI)**

- Given a premise, determine if a hypothesis is:
	- true (entailment)
	- false (contradiction)
	- underdetermined (neutral)
- Also referred to as Recognizing Textual Entailment (RTE)

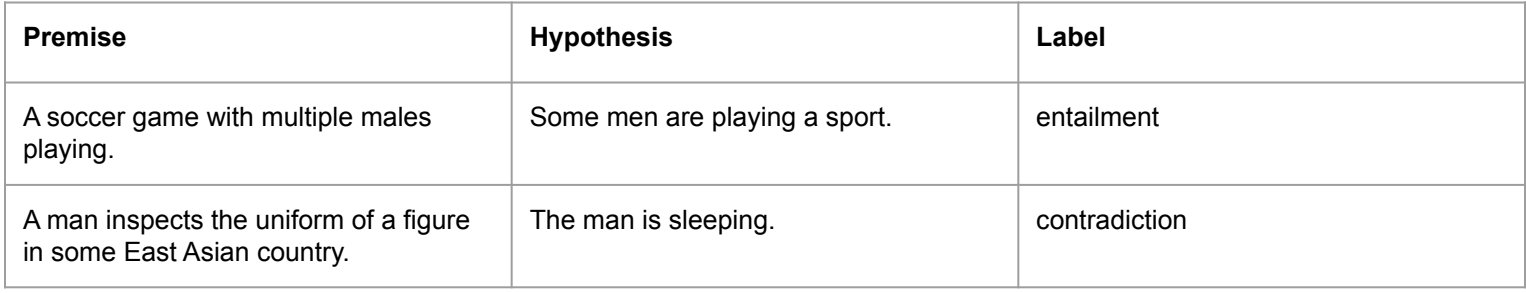

# **NLI Training Data**

Sentence pairs manually labeled for entailment, contradiction, and neutral

"premise":"Two women are embracing while holding to go packages."

"hypothesis":"The sisters are hugging goodbye while holding to go packages after just eating lunch."

"label":1

{

}

[SNLI available on Hugging Face Datasets](https://huggingface.co/datasets/snli)

## **NLI Model as a Zero-shot Learning Classifier**

- Classify text into one or more categories
- Categories do not have to be known at training time
	- Hashtags come and go!
- <https://joeddav.github.io/blog/2020/05/29/ZSL.html>

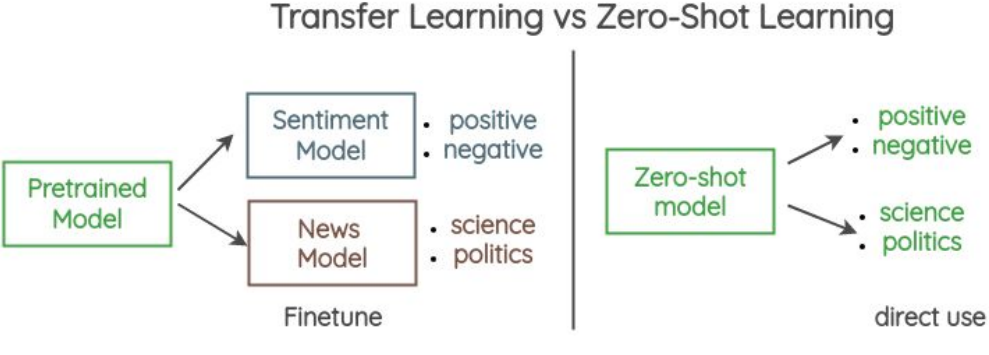

# **Classifying Movie Overviews**

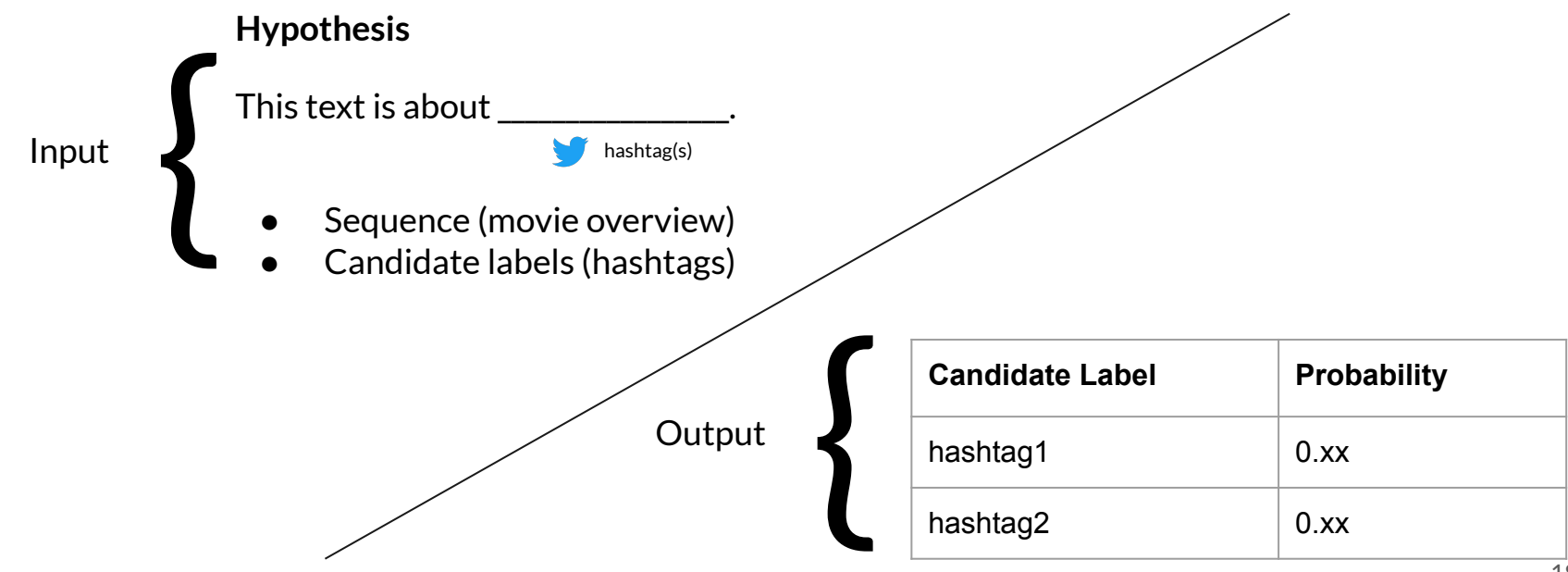

# **Using the Model**

- Apply the zero-shot learning classifier for each of the movie overviews against the trending hashtag(s)
- Create a new field(s) for each movie that contains the value of the classification(s)
- Use the field(s) for ordering search results

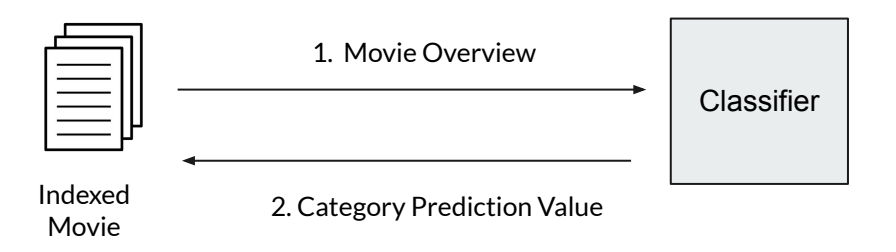

# **Model Training**

- Use Hugging Face transformers and an NLI dataset
- Models stored alongside source control using DVC
- Training runs in a container

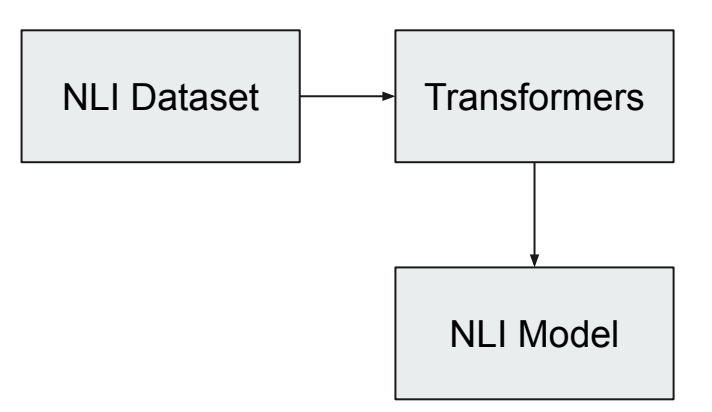

# **Model Versioning**

- Models stored alongside source control using DVC
- Stores metadata about the models in Git while the models are stored in a backend store
- S3, GCP, SSH, NFS, etc.

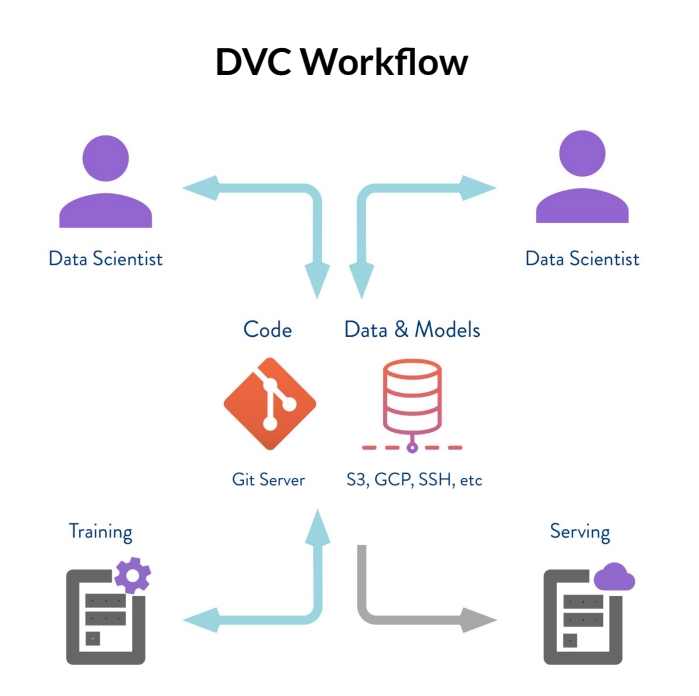

<https://dvc.org/doc/use-cases/sharing-data-and-model-files>

#### **Evaluating the Models**

- Models must be updated
	- Trends come and go
	- New movie releases
	- Performance improvements

stale model

- Made human judgments of movies against a few categories
- Persisted judgments to the database (movie ID -> judgment value)

}

- A search can compute the relevance score for the model search and compare it against the human-scored search
- Gives baseline performance

#### **Evaluation Example**

#### **Human-judged movies**

- 4 A Christmas Carol
- 3 Unaccompanied Minors
- 4 Jingle All the Way
- 4 Jingle All the Way 2
- 4 The Grinch
- 3 A Christmas Snow
- 4 The 12 Dogs of Christmas
- 4 The Nutcracker
- 4 Saving Christmas
- 4 The Swan Princess Christmas

**"Family" movie results with "christmas"**

- 4 A Christmas Carol
- 0 Predator
- 4 Jingle All the Way
- 1 Die Hard
- 1 You've Got Mail
- 3 A Christmas Snow
- 4 The 12 Dogs of Christmas
- 4 The Nutcracker
- 4 Saving Christmas
- 4 The Swan Princess Christmas

# **Deploying a Model**

- Served using [KFServing](https://www.kubeflow.org/docs/components/kfserving/kfserving/) custom image
	- Encapsulates autoscaling, networking, health checks, etc.
	- Accessible over a REST interface
	- curl -s http://localhost:8080/v1/models/zero-shot-classifier:predict -d @./input.json
- Persisting the model
	- Can be pulled using DVC
	- Can be persisted to the Hugging Face model hub
- Our new classifier is ready to use!

# **KFServing**

Inference on Kubernetes

KFServing supports popular ML frameworks

Custom image allows for using any model

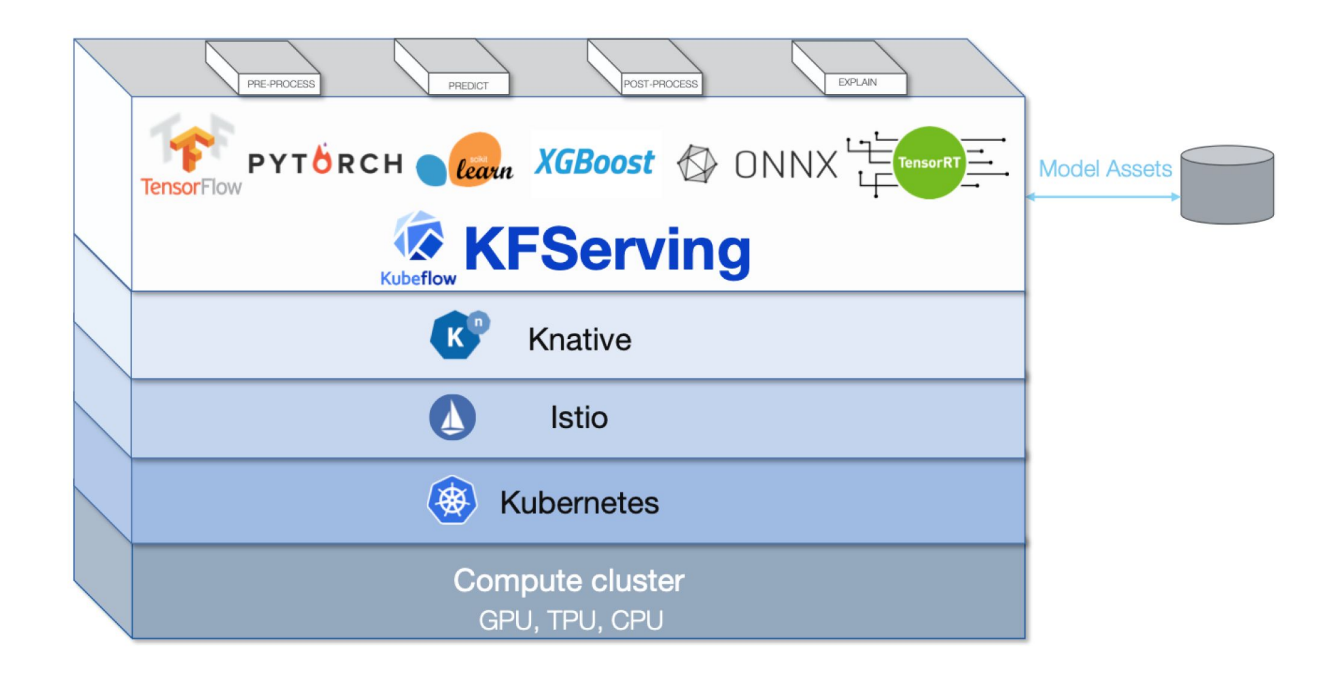

<https://github.com/kubeflow/kfserving>

#### **Serving Model with KFServing**

Provide init, load, and prediction implementations

Run inside a Docker container

```
class KFServing_ZSC(kfserving.KFModel):
   def __init (self, name: str):
        super(). init (name)
         self.name = name
         self.ready = False
    def load(self):
         self.ready = True
    def predict(self, request: Dict) -> Dict:
         inputs = request["instances"]
        sequence = inputs[0]["sequence"]
        candidate labels = inputs[0]["labels"]
         return classifier(sequence, candidate_labels, multi_class=True)
```
 $26$ 

# **Deploying with KFServing**

Deploy container to Kubernetes using custom resource

```
apiVersion: serving.kubeflow.org/v1alpha2
kind: InferenceService
metadata:
   labels:
     controller-tools.k8s.io: "1.0"
   name: zero-shot-learning
spec:
   default:
     predictor:
       custom:
         container:
           name: zero-shot-learning
           image: jzemerick/bbuzz-zero-shot:1.0
```
# **Monitoring**

and the state of the state

- All through the lifecycle:
	- Training
		- Monitor model training metrics
	- Deployment
		- Monitor model inference times
		- Inference not done at search time
	- Effectiveness
		- Monitor search relevance metrics

# **Code and Running**

- Code:<https://github.com/jzonthemtn/berlin-buzzwords-2021>
- Follow the README using docker-compose to run everything locally

# **Why not use more of Kubeflow?**

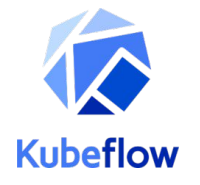

- You certainly can
- A bit heavier
- Good if you have multiple ML pipelines
- Intended to show principles

#### **Summary**

- MLOps may be applying DevOps concepts to ML but it brings many new challenges
- Important to address ML tech debt
	- Sculley, David, et al. "Machine learning: The high interest credit card of technical debt." (2014).
- A zero-shot classifier can help us label text for previously unseen categories
- Can use KFServing to deploy the model to Kubernetes
- With care we can get a ML project to production

### **Thanks!**

Love to hear about similar projects!

Join the Relevance Slack - <https://opensourceconnections.com/slack>